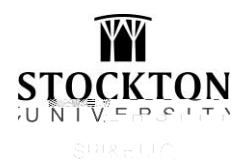

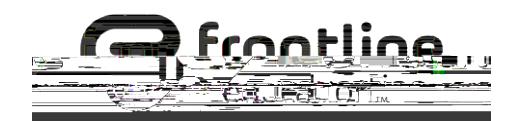

## *How to Access and Register for Events*

#### Clickherefor the SRI&ETTC Catalog

# Use the search tools to locate the workshop you want to register for. You can search bijildater, category

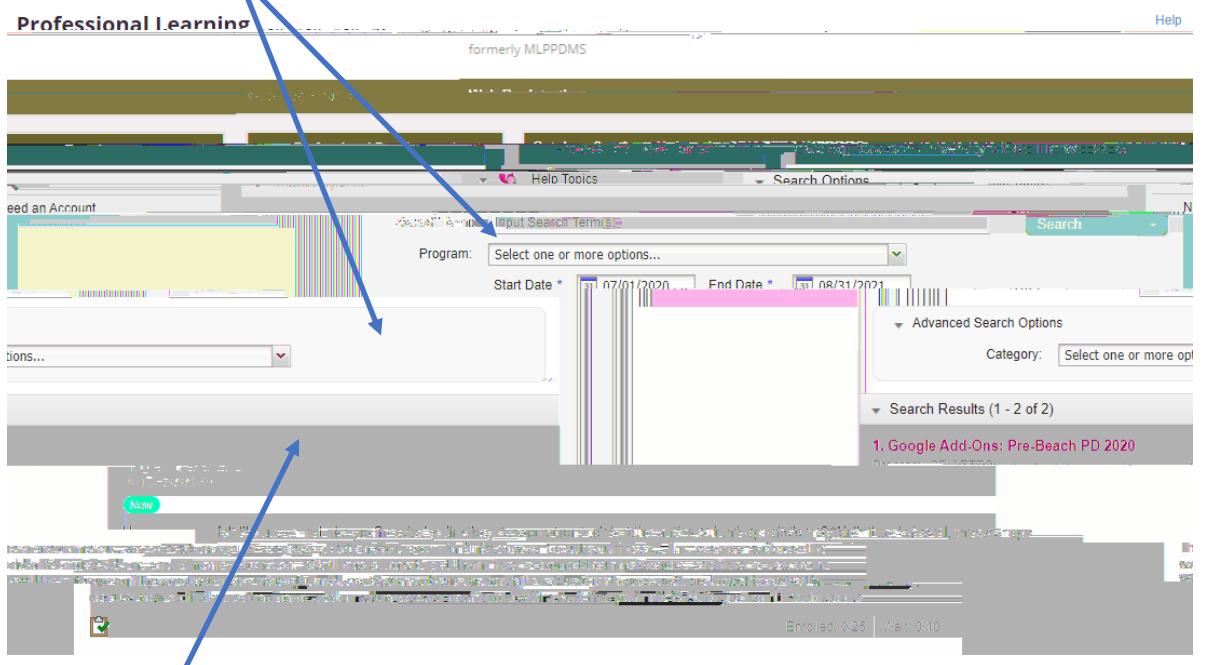

Click on the blue title of the event you want to register for to view the full details:

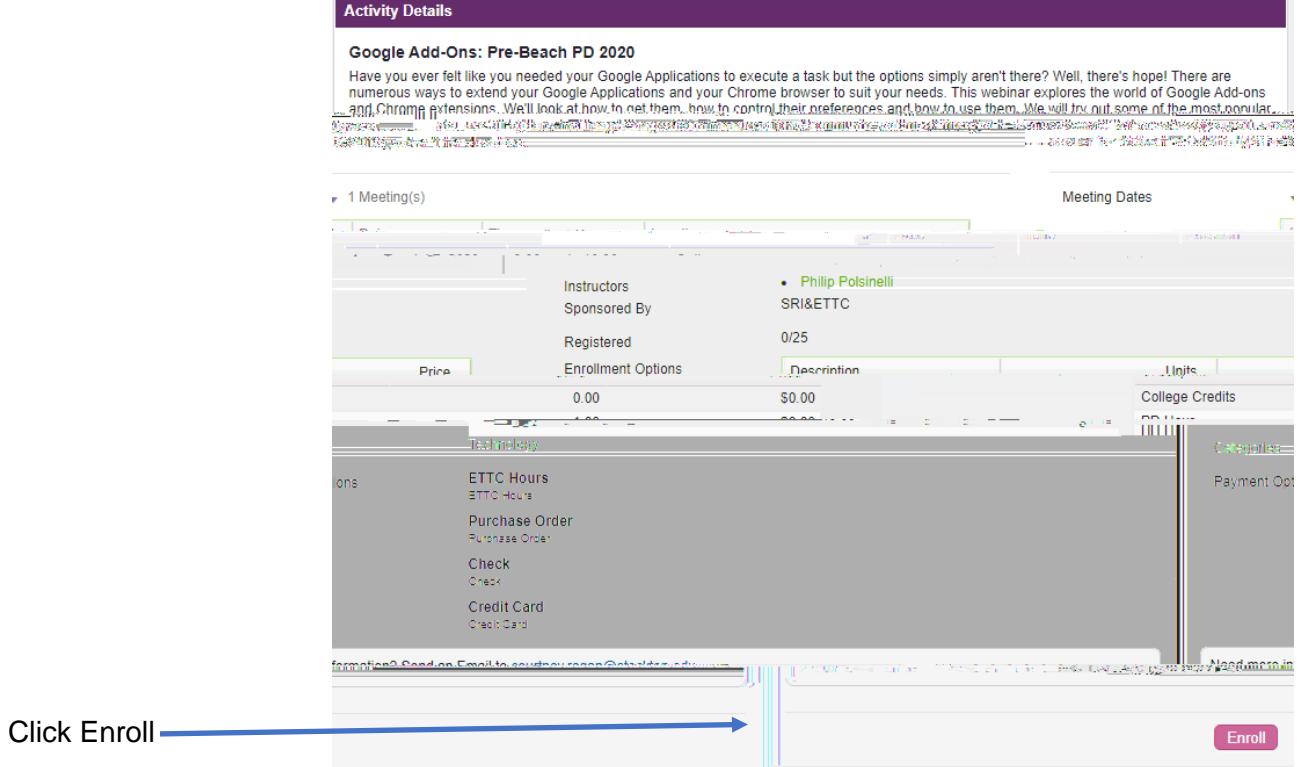

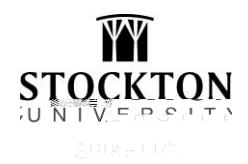

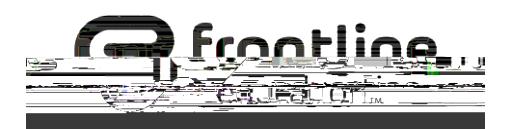

## *Registration Confirmation*

### You will receive a confirmation messagtahe time of submitting a registration request

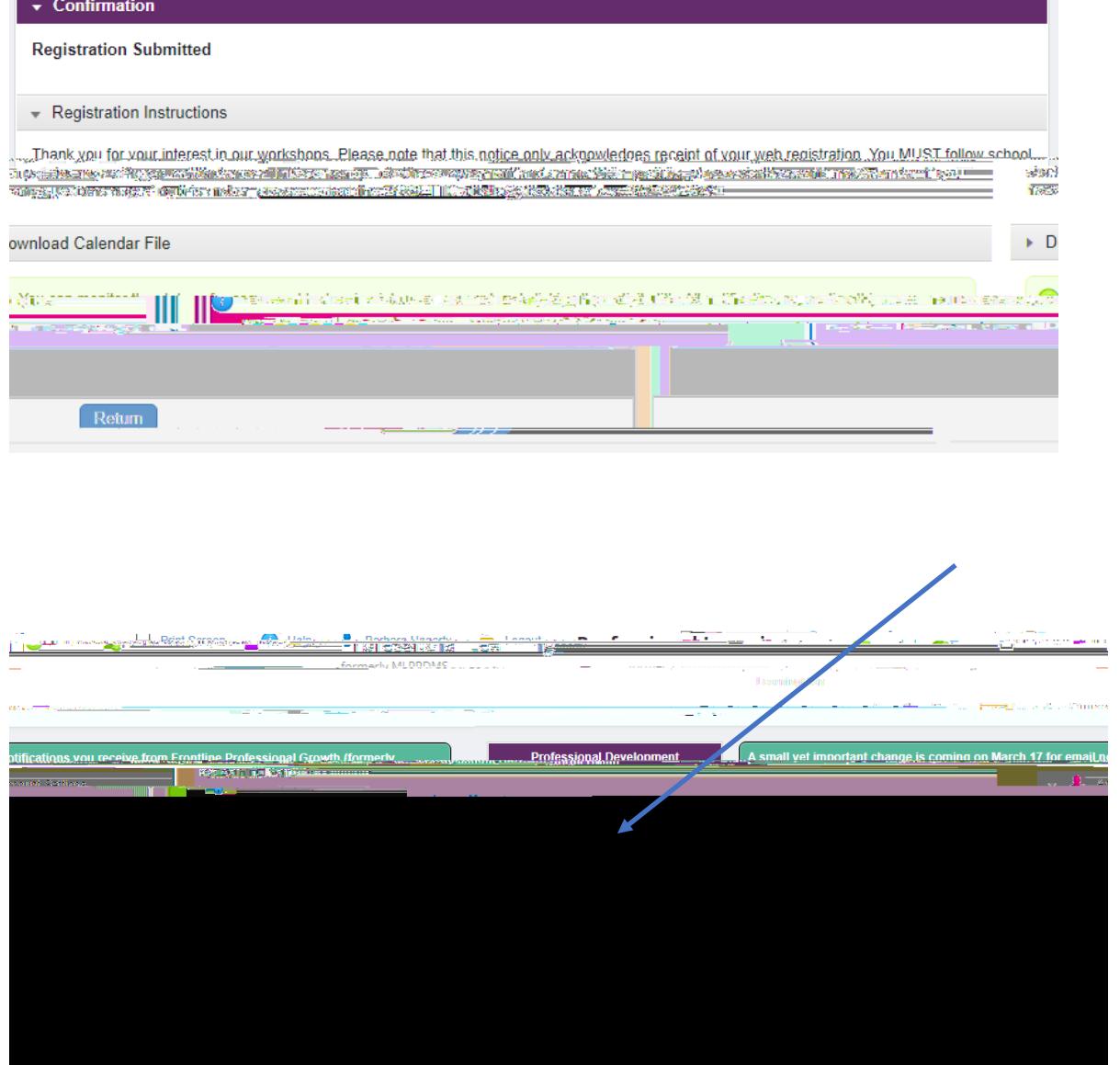

If you have any questions, please contact:

SRI&ETTC

Phone: 609-626-3850

Email[: ettc@stockton.edu](mailto:ettc@stockton.edu)

Website: www.ettc.net